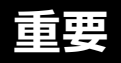

# **すべての事業所様でバージョンアップが必要です**

今回お送りしました 『楽すけ』 更新版 Ver12.3.0 は、不具合修正と、機能の追加を行うものです。 お手数をおかけいたしますが、別紙 『楽すけ』Ver.12.3.0 CD による更新手順マニュアル を ご覧いただき、バージョンアップをお願いいたします。

●更新版CDは、居宅支援版、サービス事業者版、密着サービス事業者版、特定施設版、密着認知症版、 密着特定施設版、すべての版に対応しています。

●バージョンアップ後は、Ver.11 以前の古い CD は破棄していただいて結構です。

## **バージョンアップのタイミングは任意です**

今回のバージョンアップは、報酬の改定ではありません。

よって 8 月 1 日~10 日の請求前に行わなければいけないわけではありません。

事業所様のご都合に合わせ、バージョンアップを行ってください。

# **インターネットでもバージョンアップできます**

インターネット環境のある PC では、CD を使わず、ボタン操作のみでバージョンアップが可能です。 別紙 『楽すけ』Ver.12.3.0CD による更新手順マニュアル裏面のインターネットでも更新できます を参照してください。

# **バージョンアップの内容**

今回のバージョンアップによる変更点は 2 つの資料に記載しています。ご確認ください。 **別紙 ▶ 不具合修正・仕様変更について Ver.12.3.0** 別紙 **バージョンアップによる機能追加・変更 Ver.12.3.0**

### **伝送通信ソフトをご利用の方へ**

今回お送りする『楽すけ』Ver12.3.0 の CD 内にも『伝送通信ソフト Ver8』が格納されていますが、

伝送通信ソフトの変更点はございません。再度バージョンアップを行う必要はありません。

## **● 楽すけネット リニューアルのお知らせ ●**

介護報酬請求ソフト『楽すけ』サポートサイト「楽すけネット」が新しくなりました。 「楽すけネット」をユーザー様専用のサポートサイトとして独立させることで、メニューをシンプルに、知りたいことを探 しやすくなるよう改善しました。また、マニュアル・よくある質問の検索ができるようになりました。

閲覧方法や遠隔サポートの利用方法は従来どおり **1**

『楽すけ』タイトル画面の「楽すけ NET へ」ボタン をクリックすると、サポートサイト「楽すけネット」が 開きます。

製品紹介や会社案内と『楽すけ』ユーザー様向け のサポート情報のサイトを分けて、知りたい情報 にアクセスしやすくなりました。

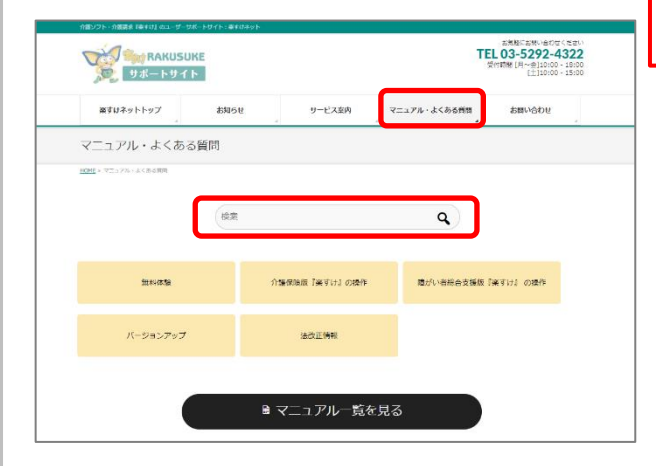

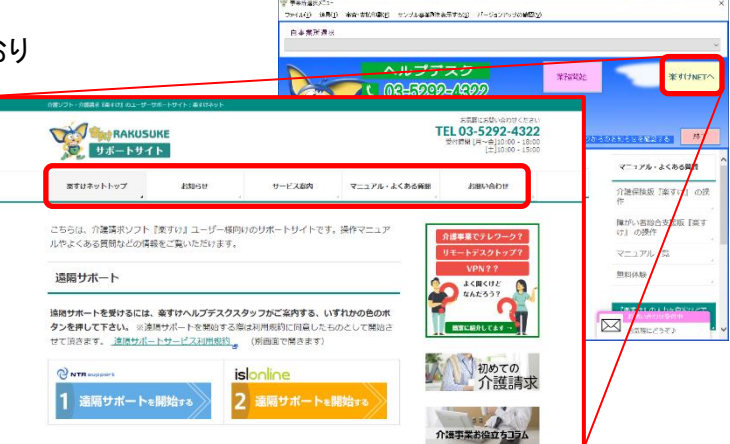

キーワード検索でマニュアルを探す **2** 「マニュアル・よくある質問」をクリックすると検索窓が開きま す。キーワードを入力して検索すると、関連性の高い記事が 表示されます。

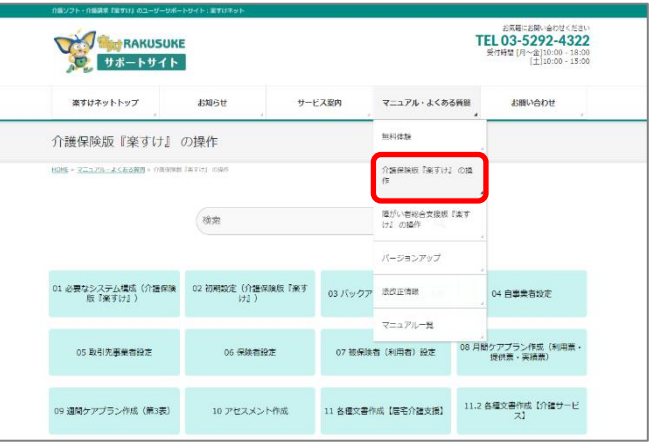

#### **3** 目的・機能から探す

「マニュアル・よくある質問」の中の「介護保険版『楽すけ』の 操作」をクリックすると、目的や機能で分類されたボタンが 現れます。クリックすると詳しい情報を見ることができます。 おおまかな操作手順の流れに沿った分類・ボタンの配置に なっています。

「居宅介護支援子機版操作マニュアル」が新しくなりました

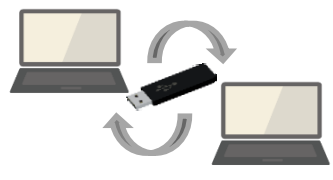

居宅介護支援子機版は、ケアマネージャー様にご利用いただけるオプションです。 親機と子機とで USB を介し、データを持ち出して作業できる機能です。 ネットワークがつながらない環境でもご利用いただけます。

■マニュアルの変更点■

・ご利用方法のお問い合わせの多かった箇所について、説明を一部追加しました。

・ご利用上の注意を追加しました。

追加した注意点については、同封の「不具合修正・仕様変更について Ver.12.3.0 (裏)」にも記載しています。 合わせてご確認ください。

※ ご利用の操作手順には変更はありません。